# bxcjkjatype パッケージ

八登崇之(Takayuki YATO; aka. "ZR")

v0.5 [2023/07/23]

#### 概要

本パッケージは、日本語組版に適した CJK パッケージの設定を提供する。その上で、pL4TEX ユーザにとって CJK パッケージの使用が容易にするために、pL4TEX カーネルや pL4TEX 用パッ ケージのものに類似した命令を提供する。

# 目次

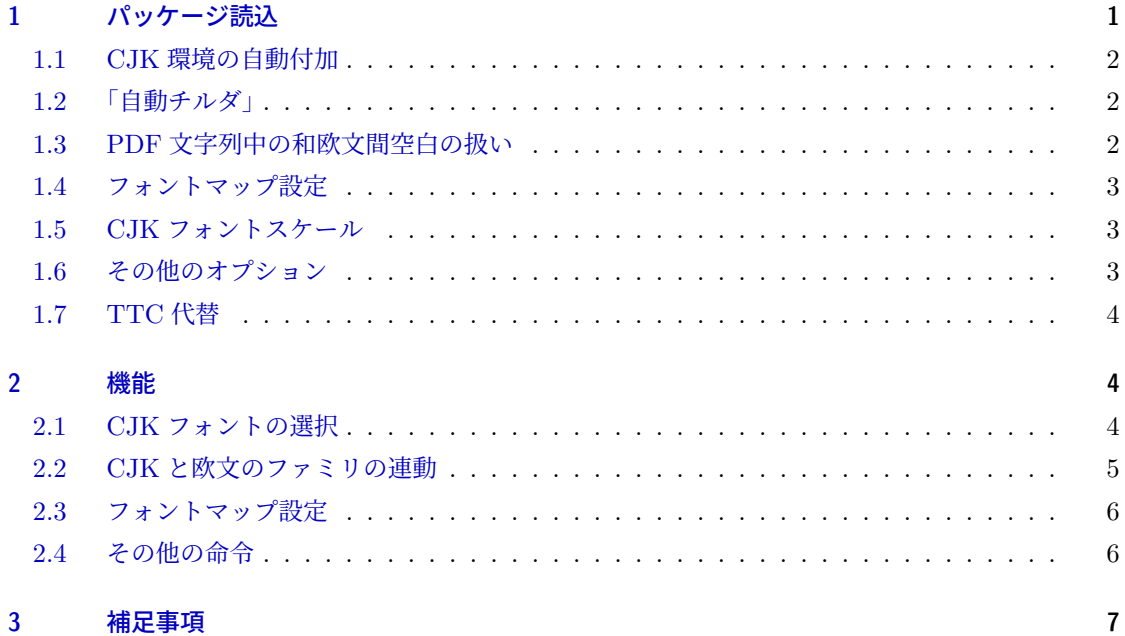

# <span id="page-0-0"></span>1 パッケージ読込

\usepackage[オプション,...]{bxcjkjatype}

利用可能なオプションを以下で挙げる。

# <span id="page-1-0"></span>1.1 CJK 環境の自動付加

文書本体を CJK(\*) 環境で自動的かつ安全に囲うためのオプション。文書全体において CJK を有 効にしたい場合、および「動く引数」に CJK テキストが含まれる場合はこれを使うのが適切である。

• whole、wholeCJK\*: 文書全体を CJK\* 環境で囲う。

※厳密に言うと \begin{uCJK\*}~\end{uCJK\*} で囲う。

- wholeCJK: 文書全体を CJK 環境で囲う。 ※厳密に言うと \begin{uCJK}~\end{uCJK} で囲う。
- nowhole(既定): wholeCJK\* 及び wholeCJK の否定。

### <span id="page-1-1"></span>1.2 「自動チルダ」

pTEX エンジンや luatexja パッケージと異なり、CJK パッケージには和欧文間空白(いわゆる "四 分空き")を自動挿入する機能はないので、文書作成者が手動で入れる必要がある。この負担を軽減す るため、CJK パッケージでは「非分割欧文空白を入れる命令であるチルダ "~" を和欧文間空白を入 れる命令に切り替える」ための機構を用意している。\CJKtilde という命令を実行すると "~" が和 欧文間空白に切り替わる\*1。

本パッケージで autotilde オプションを指定すると、CJK(\*) 環境に入ったときに \CJKtilde が 自動的に呼び出されるようになる。このため CJK(\*) 環境内では "~" が和欧文間空白の意味になる。

- autotilde: 全ての CJK(\*) 環境の先頭で \autotilde が呼び出されるようにする。
- noautotilde(既定): autotilde の否定。

#### <span id="page-1-2"></span>1.3 PDF 文字列中の和欧文間空白の扱い

先述の通り、LATEX の文法ではチルダ "~" は非分割欧文空白を表す。従って、hyperref パッケージ が PDF 文字列を生成する際には、LATEX テキスト中の "~" は空白文字に変換される。

ところが \CJKtilde が有効である場合はこの挙動には問題がある。\CJKtilde 適用時は "~" の 意味が和欧文間空白に変わるが、和欧文間空白は組版上の現象でありテキスト情報としての空白では ないからである。従って、本パッケージを読み込んだ場合には、\CJKtilde 適用時の "~" は PDF 文 字列への変換の際には削除される仕様に変更される。

さらに、この挙動はオプションで制御することができる。

• noCJKtildeasspace(既定): \CJKtilde 適用時の "~" は PDF 文字列では削除される。

<sup>\*1</sup> \standardtilde は \CJKtilde の効力を打ち消して "~" の意味を本来の非分割欧文空白に戻す。また、\CJKtilde 有効時に非分割欧文空白を入れるために、常に非分割欧文空白を表す \nbs という命令が用意されている。

• CJKtildeasspace: \CJKtilde 適用時の "~" は PDF 文字列では空白文字に変換される。 ※本来の hyperref の挙動と同じ。

### <span id="page-2-0"></span>1.4 フォントマップ設定

pxchfon [パッケージと](http://www.ctan.org/pkg/pxchfon)同等のフォントマップのプリセットが利用できる。詳細についてはそちらの 解説文書を参照されたい。

- oneweight、nooneweight: pxchfon と同様。
- pxchfon で利用可能なプリセットオプション(ms 等)が利用できる。(非推奨のものを除く。)
- ttfname=(パターン): TTC 代替 ([1.7](#page-3-0) 節) を行う場合の TTF フォント名のパターン。
- ipaex-type1: 本パッケージのフォント管理を無効にし、ipaex-type1 パッケージのファミリ (ipxm と ipxg)を直接用いる。この設定では \mcdefault の値は ipxm に、\gtdefault の 値は ipxg になる。

#### <span id="page-2-1"></span>1.5 CJK フォントスケール

• scale=〈実数〉: CJK フォントに対するスケール値を設定する。

※ 0.3 版より、ipaex-type1 指定時も CJK フォントスケールが利用できるようになった。

# <span id="page-2-2"></span>1.6 その他のオプション

- everypage: フォントマップ情報を出力 DVI 文書の全てのページに出力する。dvipdfmx ド ライバでのみ有効。
- noeverypage(既定): everypage の否定。
- ドライバオプション: pdftex、dvipdfmx、dvips、none が指定できる。ドライバ設定は既 定(ipaex-type1)以外のフォントマップの使用時にのみ意味をもつ。さらに、フォントマッ プ変更は pdftex と dvipdfmx でのみサポートされ、またこの 2 つの値は常に自動判定可能 (PDF モードでは pdftex、DVI モードでは dvipdfmx が既定)なので、実際にはドライバを 指定する必要はない。
- substmingoth: CJK パッケージの日本語用総称ファミリとして慣習的に使われているファ ミリの min / goth / maru について、IATFX レベルで、本パッケージにおける標準ファミリ である mc / gt / mg への代替を設定する。これにより、min 等のファミリの使用を前提とし た日本語用テンプレート等を使う場合においても、論理フォントレベルでの代替設定を行う必 要がなくなる。
- nosubstmingoth(既定): substmingoth の否定。
- boldbyembolden(既定): CJK パッケージの "擬似太字"(\CJKbold)の処理方法を "重ね

打ち" から "合成太字" に変更する。

• noboldbyembolden: boldbyembolden の否定。

#### <span id="page-3-0"></span>1.7 TTC 代替

pdfTFX エンジンは TTC 形式のフォントをサポートしていない (サポートしている OpenType の 形式は単体の TTF グリフのものだけである)。従って、\setminchofont 命令等で TTC フォントを 使おうと望むなら、適当なツールを使って TTC フォントファイルを個々の TTF フォントファイル に分解する処理を行うしかない\*2。

これはエンジン側の制限仕様のため仕方がないだろう。しかし本パッケージを用いる場合には 他に問題がある。変換後の TTF フォントはファイル名が元のものと異なるため、プリセット設定 (mobo-moga 等のオプション)が使えないのである。これを解決するために、0.3 版で ttfname オプ ションが新設された。

例えば、パッケージ読込時に ttfname=\* 1 が指定されたとする。この状態で本パッケージの処理に おいて「mogam.ttc の最初(0 番)」が要求された場合、代わりに「mogam\_1.ttf」というファイルが使 われる。同様に、「mogam.ttc の 1 番、2 番、……」については「mogam\_2.ttf」「mogam\_3.ttf」…… での代替が行われる。

ttfname で指定するファイル名のパターンには「\*\_1」「TEMP-\*-00.TTF」のように「\* を 1 つ含 み、数字列を含む文字列」が指定できる。この \* の部分はプリセットが要求する TTC ファイルの ベース名(mogam 等)で置き換えられ、かつ、拡張子がない場合は .ttf が補われる。その結果の文 字列が TTC の最初 (0番)のフォントに対する代替ファイル名となる。後続(1番、2番、……)の 代替ファイル名は数字部分をインクリメントしたものになる。

# <span id="page-3-1"></span>2 機能

#### <span id="page-3-2"></span>2.1 CJK フォントの選択

本パッケージでは、pLATEX + [japanese-otf](http://www.ctan.org/pkg/japanese-otf) パッケージで用いられるものと同等の 3 つの「総称」 CJK フォントファミリを用意している:明朝(\mcfamily)、ゴシック(\gtfamily)、丸ゴシック (\mgfamily)。既定では ipaex-type1 パッケージのフォントが割り当てられている:明朝→ IPAex 明 朝、ゴシック・丸ゴシック→ IPAex ゴシック。この割当は変更可能である。

- \mcfamily: CJK ファミリを明朝ファミリに変更する。 ※\CJKfamily{mcdefault} と等価である。
- \gtfamily: CJK ファミリをゴシックファミリに変更する。 ※\CJKfamily{gtdefault} と等価である。

<sup>\*2</sup> もちろん、ライセンスの規定のためそれができない場合もある。

• \mgfamily: CJK ファミリを丸ゴシックファミリに変更する。 ※\CJKfamily{mgdefault} と等価である。

高度な命令:

- \mcdefault /\gtdefault /\mgdefault: 総称ファミリに対応する CJK ファミリ名であ る。標準の割当ではこれらの値は mc / gt / mg でありこの割当が既定で用いられる。
- \setCJKfamilydefault{〈CJK ファミリ〉}: 既定の CJK ファミリを設定する。この既定値 は、ある種の命令(例えば \CJKfamily{} や \begin{CJK}{UTF8}{}) でファミリ名が省略さ れた時に用いられる。(再定義後の)\normalfont は CJK ファミリをこの命令で設定した既 定ファミリに変更する。

この既定ファミリの既定値は、文書の本体の先頭で有効になっている欧文ファミリの「対応 ファミリ」([2.2](#page-4-0) 節)となる。

### <span id="page-4-0"></span>2.2 CJK と欧文のファミリの連動

CJK パッケージ (および pTFX エンジン)では CJK と欧文で別々の「現在ファミリ」を管理す る。この取扱は利点もあるが、多くの場合はこの 2 つの「現在ファミリ」を連動させた方が都合がよ い。このため、本パッケージでは現在欧文フォントを切り替える幾つかの LATEX 命令について、CJK ファミリを欧文の「対応ファミリ」に切り替えるように改修する。ここで「対応ファミリ」は以下の ように定められる:

- $\rm{amily}(t) \rightarrow \rm{amily}(m)$
- \sffamily  $($ サンセリフ)  $\rightarrow$  \gtfamily  $($ ゴシック)
- \ttfamily (等幅) → \gtfamily (ゴシック)
- その他のファミリについては、対応ファミリは \mcfamily とする。

改修される命令:

- \rmfamily /\sffamily /\ttfamily: 本来の動作の後、CJK ファミリを欧文ファミリの 「対応ファミリ」に変更する。
- \normalfont: CJK ファミリを、\setCJKfamilydefault 命令により指定された既定 CJK ファミリに変更する。

CJK / CJK\* 環境の省略系:

• \begin{uCJK\*}...\end{uCJK\*}: 次のものと等価:

\begin{CJK\*}{UTF8}{対応ファミリ}...\end{CJK\*}

ただし "対応ファミリ" は現在の欧文ファミリの対応ファミリを表す。

次のものと等価ではないことに注意:

\begin{CJK\*}{UTF8}{}...\end{CJK\*}

こちらは既定の CJK ファミリ(\setCJKfamilydefault の設定)を使用する。

• \begin{uCJK}...\end{uCJK}: 次のものと等価:

\begin{CJK}{UTF8}{対応ファミリ}...\end{CJK}

# <span id="page-5-0"></span>2.3 フォントマップ設定

これらの命令の使い方は pxchfon パッケージの時と同じであるので、詳細については pxchfon の解 説文書を参照されたい。

- \setminchofont[〈ID〉]{〈フォントファイル名〉}
- \setgothicfont[\ID\]{\フォントファイル名\}
- \setmarugothicfont  $[\langle ID \rangle]$  { $\langle 7 \star \rangle$  } 774ル名}}
- \setmediumminchofont[\ID\]{\フォントファイル名\}
- \setboldminchofont [〈ID〉]{〈フォントファイル名〉}
- \setmediumgothicfont[\ID\]{\フォントファイル名\}
- \setboldgothicfont [〈ID〉]{〈フォントファイル名〉}
- \setxboldgothicfont[〈ID〉]{〈フォントファイル名〉}

ただし、pdfTEX エンジン使用時は、エンジン自体の制限仕様のため、「TrueType グリフであって かつ TTC 形式でないフォント」のみが使用できる。(dvipdfmx 使用時は全ての種類の OpenType フォントが使用可能。)

※本パッケージは「明朝・細字」のフォントをサポートしない。従って、\setlightminchofont は 動作しない。

### <span id="page-5-1"></span>2.4 その他の命令

- \UTF{h16 進数字i}: CJK 文字を Unicode 符号値で入力する。例えば、\UTF{5B57} は \Unicode{"5B}{"57} と等価である。
- \CJKforce{〈文字〉…}: 以降は引数の中にある各々の文字を CJK 文字として扱う(CJK フォントで出力される)。
- \CJKunforce{〈文字〉…}: \CJKforce の効果を打ち消す。
- \@h文字i: 非 ASCII 文字の前に \@ がある場合は、その文字(その出現のみ)を CJK 文字 として扱う。ASCII 文字の前の \@ は LATEX 本来の意味を維持する。
- \CJKecglue: 和欧文間空白を挿入する。\CJKtilde が有効時の "~" に相当する("~" 実際 にこの命令を呼び出す)。この命令をユーザが再定義して和欧文間空白の量を調節することが

できる(和文間空白の \CJKglue と同様)。 使用例:

\renewcommand{\CJKecglue}{\hspace{0.125em minus 0.125em}}

# <span id="page-6-0"></span>3 補足事項

• 本パッケージで標準に用いられるフォントは、例えそれに ipaex-type1 のフォントが割り当て られている場合でも、縦書きをサポートしない。しかし ipaex-type1 が提供するファミリ(ipxm と ipxg)そのものは縦書きをサポートしており、ipaex-type1 オプションを指定することで それらのファミリを直接使うことができる。